SERVICE MESSAGES/DISPLAYED MESSAGES/ERROR CODES

## SERVICE MESSAGES:

When a SERVICE message appears on the front display, the LP-950 requires service by an authorized Tandy Service Technician. Contact your service center as soon as possible. A list of the SERVICE messages and definitions follows.

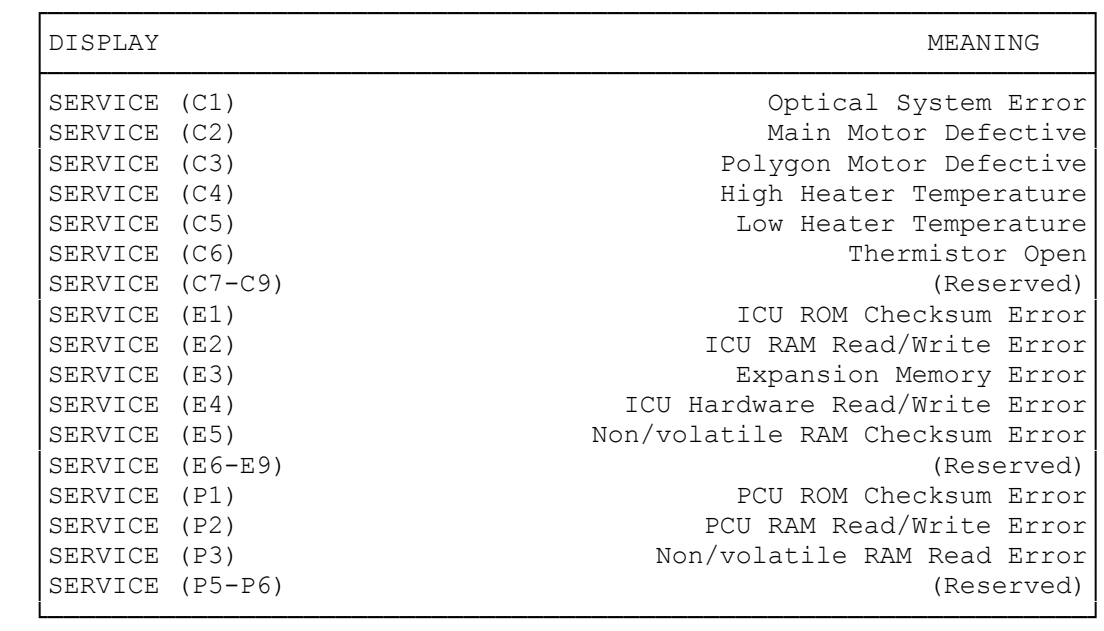

DISPLAYED MESSAGES/ERROR CODES:

When an error message appears on the display, correct the error condition by following the appropriate procedure, as shown below.<br>ERROR MESSAGE DESCRIPTION REMEDY ERROR MESSAGE

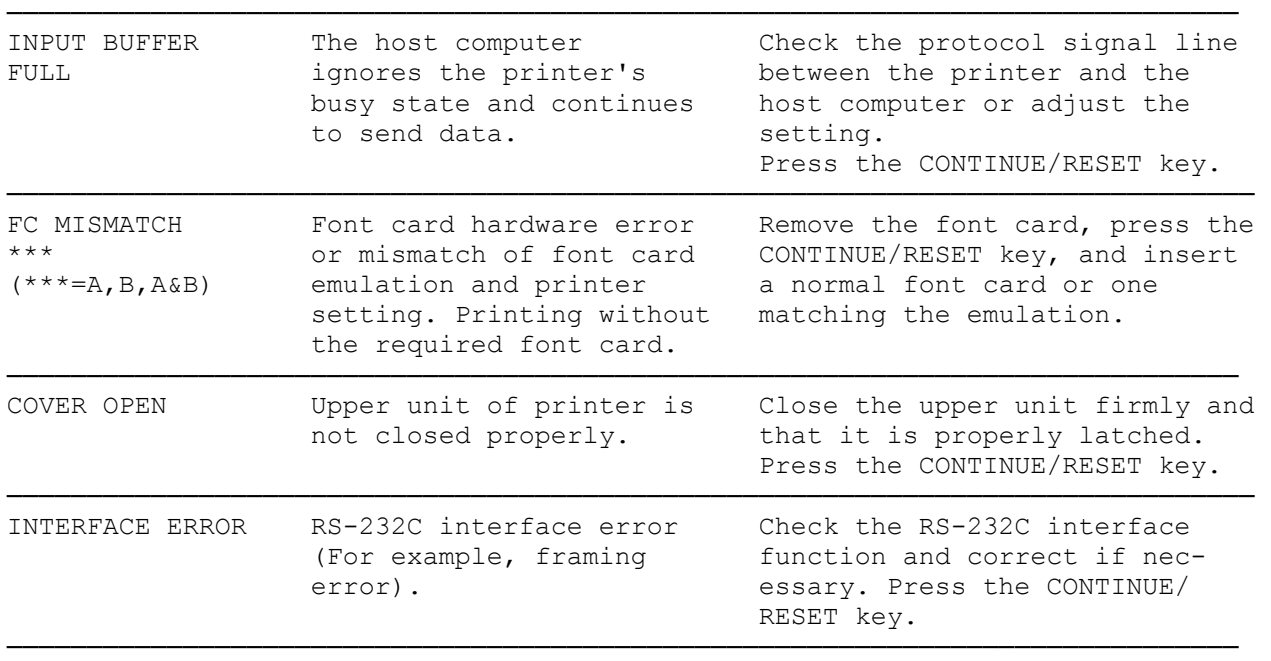

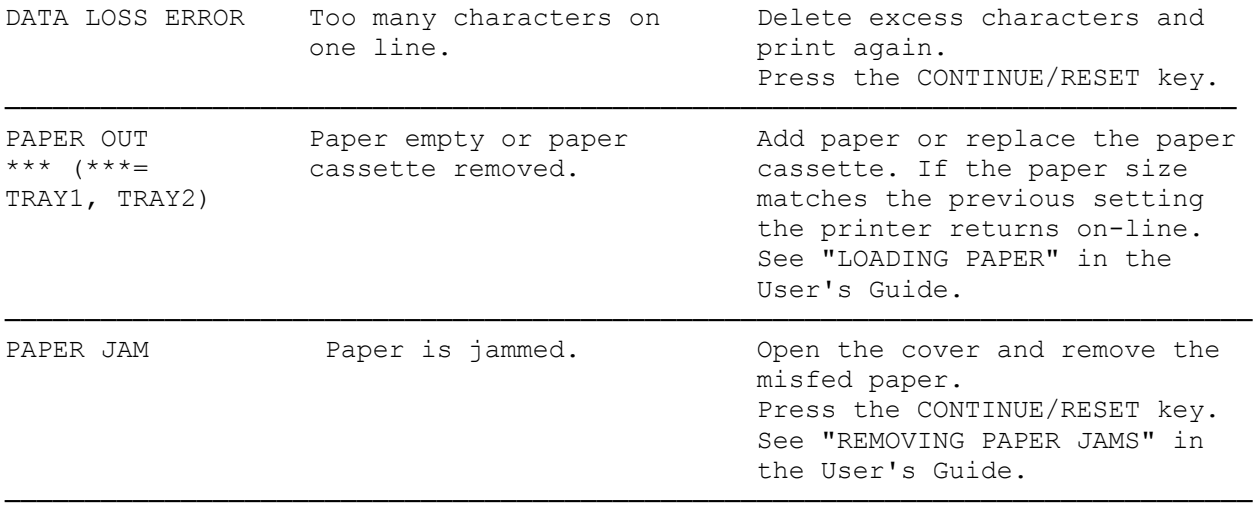

(css 07/27/93)